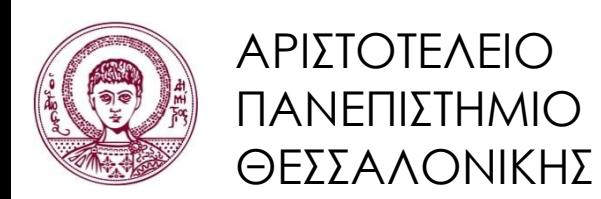

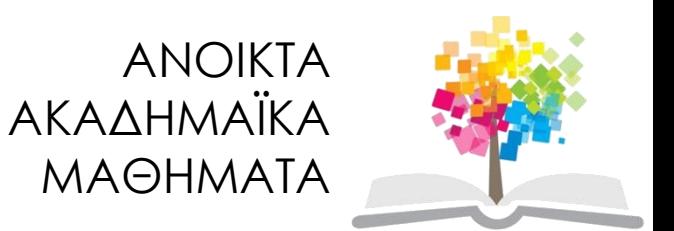

## **Βιοπληροφορική**

#### **Ενότητα 3 η :** Πολλαπλή ευθυγράμμιση

#### Σ. Γκέλης Τμήμα Βιολογίας

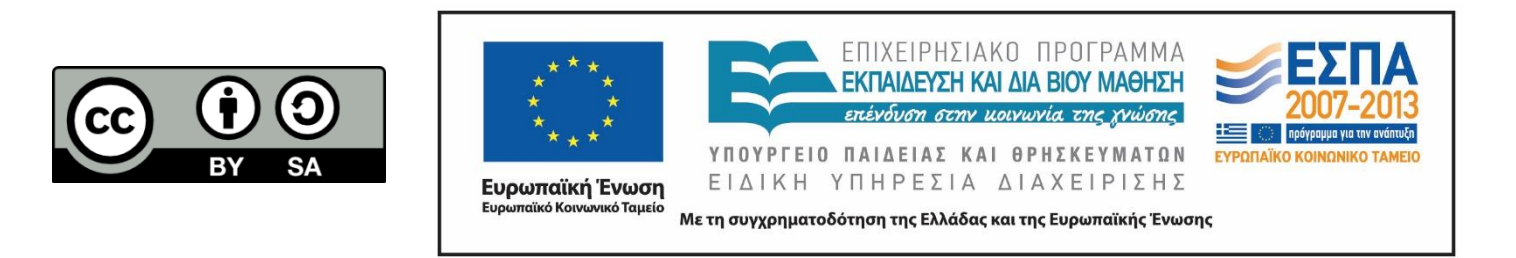

### **Άδειες Χρήσης**

- Το παρόν εκπαιδευτικό υλικό υπόκειται σε άδειες χρήσης Creative Commons.
- Για εκπαιδευτικό υλικό, όπως εικόνες, που υπόκειται σε άλλου τύπου άδειας χρήσης, η άδεια χρήσης αναφέρεται ρητώς.

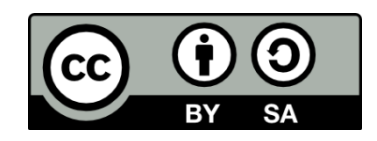

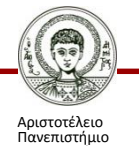

Θεσσαλονίκης

### **Χρηματοδότηση**

- Το παρόν εκπαιδευτικό υλικό έχει αναπτυχθεί στα πλαίσια του εκπαιδευτικού έργου του διδάσκοντα.
- Το έργο «Ανοικτά Ακαδημαϊκά Μαθήματα στο Αριστοτέλειο Πανεπιστήμιο Θεσσαλονίκης» έχει χρηματοδοτήσει μόνο τη αναδιαμόρφωση του εκπαιδευτικού υλικού.
- Το έργο υλοποιείται στο πλαίσιο του Επιχειρησιακού Προγράμματος «Εκπαίδευση και Δια Βίου Μάθηση» και συγχρηματοδοτείται από την Ευρωπαϊκή Ένωση (Ευρωπαϊκό Κοινωνικό Ταμείο) και από εθνικούς πόρους.

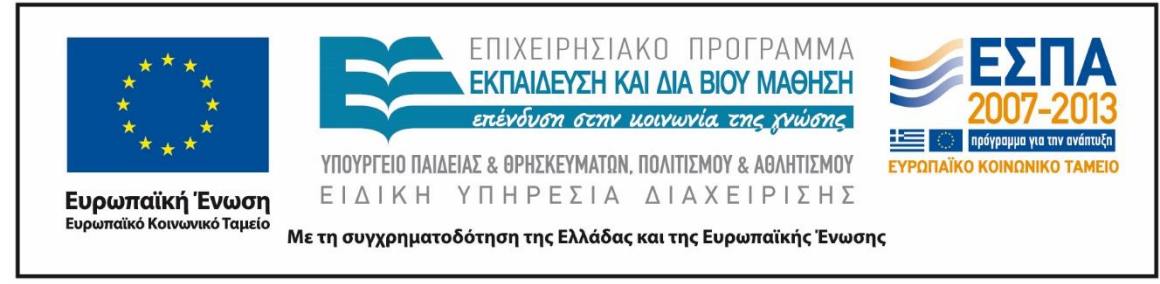

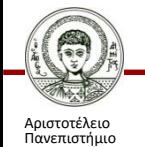

Θεσσαλονίκης

### **Περιεχόμενα ενότητας**

- Ευθυγράμμιση ακολουθιών
- Αλγόριθμοι
- Δομή προγραμμάτων
- Ευθυγράμμιση (ή στοίχιση)
- Πολλαπλή ευθυγράμμιση (π.ε.)
- Οπτικοποιώντας μια ευθυγράμμιση

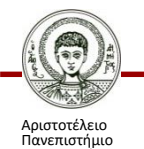

#### **Ευθυγράμμιση ακολουθιών: τι;**

σύγκριση ακολουθιών (DNA/RNA - πρωτεΐνες)

που έχουμε εισαγωγή ή διαγραφή σε κάθε ακολουθία

#### καλύτερη ευθυγράμμιση:

- μέγιστος αριθμός ταύτισης
- ελάχιστος αριθμός κενών & μη όμοιων

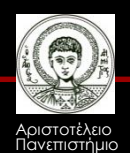

#### **Ευθυγράμμιση ακολουθιών: γιατί;**

ομοιότητα (similarity) μεταξύ των ακολουθιών

μάλλον υπάρχει και κάποιας μορφής ομολογία (homology)

ομοιότητα (similarity): μοιάζουν με βάση κάποιο χαρακτηριστικό τους, π.χ. στην ακολουθία

ομολογία (homology): δύο ή περισσότερες ακολουθίες έχουν ένα κοινό πρόγονο (εξελικτική ιστορία)

[βασική υπόθεση: τα γονίδια και οι πρωτεΐνες σχετίζονται εξελικτικά]

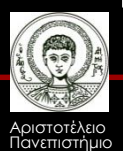

#### **Ευθυγράμμιση ακολουθιών: πώς; (1/2)**

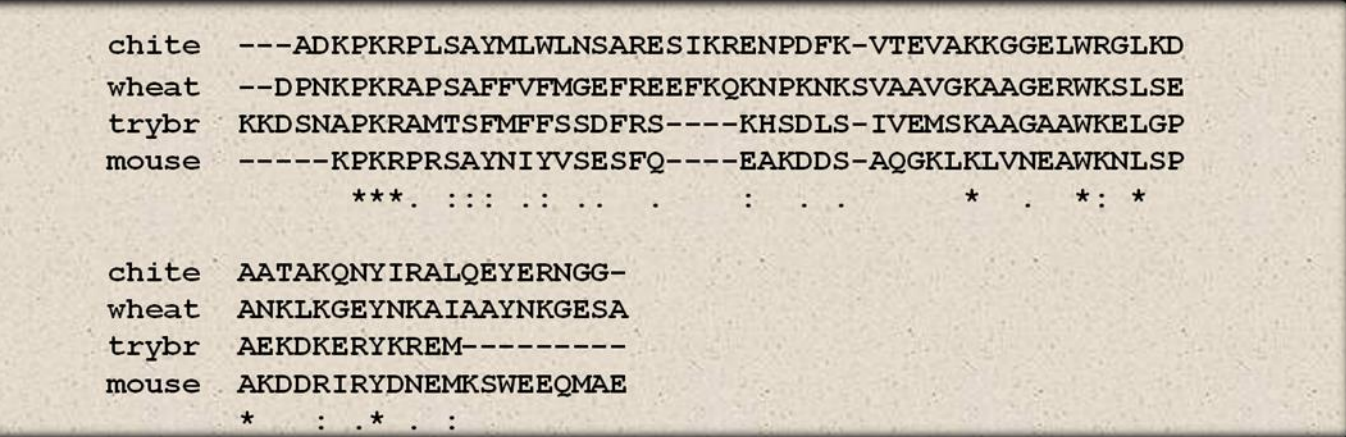

#### γίνεται και «με το χέρι»;

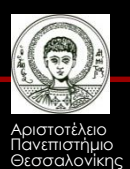

#### **Ευθυγράμμιση ακολουθιών: πώς; (2/2)**

**γιατί χρειάζεται η πληροφορική;**

αποδοτικότερη διαχείριση & αποθήκευση της πληροφορίας

πολλές ακολουθίες [συνεχώς αλλάζουν & προστίθενται καινούργιες]

μείωση χρόνου υπολογισμών

υπολογισμός στατιστικών, πχ. e-value

διάθεση αποτελεσμάτων & βιβλιογραφίας στο διαδίκτυο

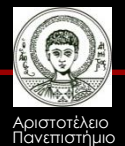

Θεσσαλονίκης

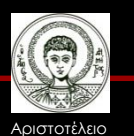

Πανεπιστήμιο Θεσσαλονίκης

Βιοπληροφορική Τμήμα Βιολογίας

**...ας πάμε λίγο πίσω...**

**[ιντερμέδιο πληροφορικής]**

## **Αλγόριθμοι (1/2)**

- συγκεκριμένη ακολουθία βημάτων που οδηγεί στη λύση ενος προβλήματος, πχ. ευθυγράμμιση ακολουθιών πρέπει να:
- 1. βρίσκει την σωστή λύση σε αποδεκτά δεδομένα
- 2. υπολογίζει την λύση σε λογικό χρόνο

#### χαρακτηριστικά αλγόριθμου [στην πληροφορική]:

- 1. πολυπλοκότητα (χρονική, χωρική)
- 2. ολοκλήρωση (completeness)
- 3. βέλτιστος (optimal)

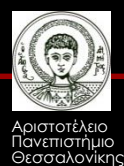

## **Αλγόριθμοι (2/2)**

#### **Χαρακτηριστικά αλγορίθμου:**

1. πολυπλοκότητα – συμβολίζεται με Ο() χωρική: μνήμη που χρειάζεται χρονική: πόσος χρόνος χρειάζεται να "τρέχει" διαφοροποίηση ανάμεσα στην μέση πολυπλοκότητα

και

στη χειρότερη περίπτωση

1. ολοκλήρωση

αν υπάρχει έστω μία λύση, εγγυάται ό,τι θα την βρει

1. βέλτιστος

εγγυάται ό,τι θα βρει την καλύτερη δυνατή λύση

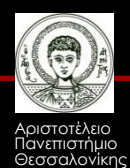

#### **Δομή προγραμμάτων (1/2)**

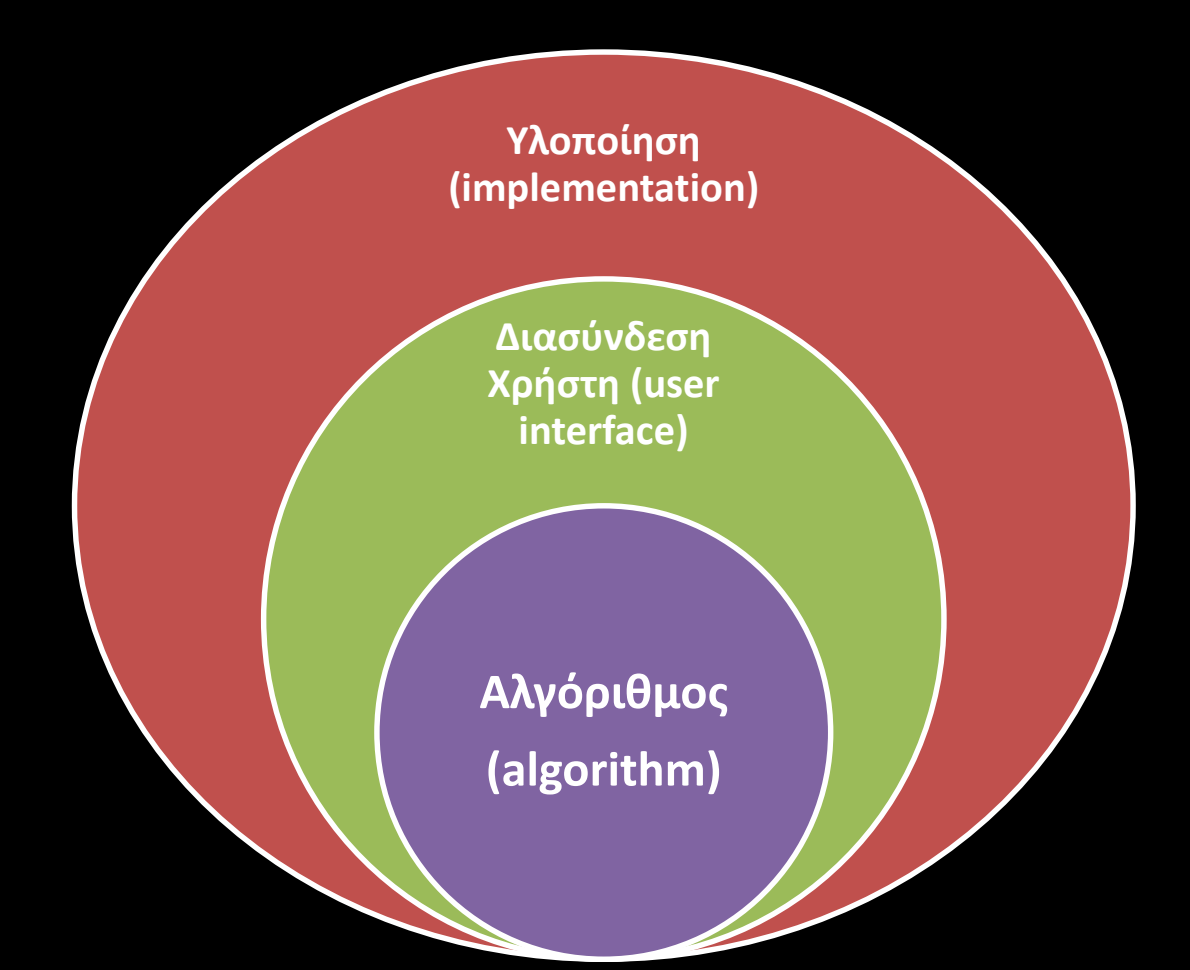

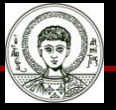

Αριστοτέλειο Ιανεπιστήμιο Θεσσαλονίκης

### **Δομή προγραμμάτων (2/2)**

**αλγόριθμος:** BLAST CLUSTALW2 κλπ

#### **υλοποίηση:**

σε τι γλώσσα προγραμματισμού υλοποιήθηκε ποιές δομές δεδομένων χρησιμοποιήθηκαν τι δομές προγραμματισμού χρησιμοποιήθηκαν

**διασύνδεση χρήστη** γραφικά (Graphical User Interface - GUI) γραμμή εντολών (Command Line Interface - CLI)

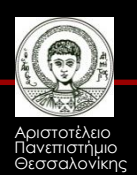

#### 1. ...επιστροφή στην ευθεία...

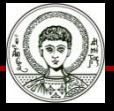

Αριστοτέλειο Πανεπιστήμιο Θεσσαλονίκης

## **Eυθυγράμμιση (ή στοίχιση) (1/5)**

#### ένα παράδειγμα

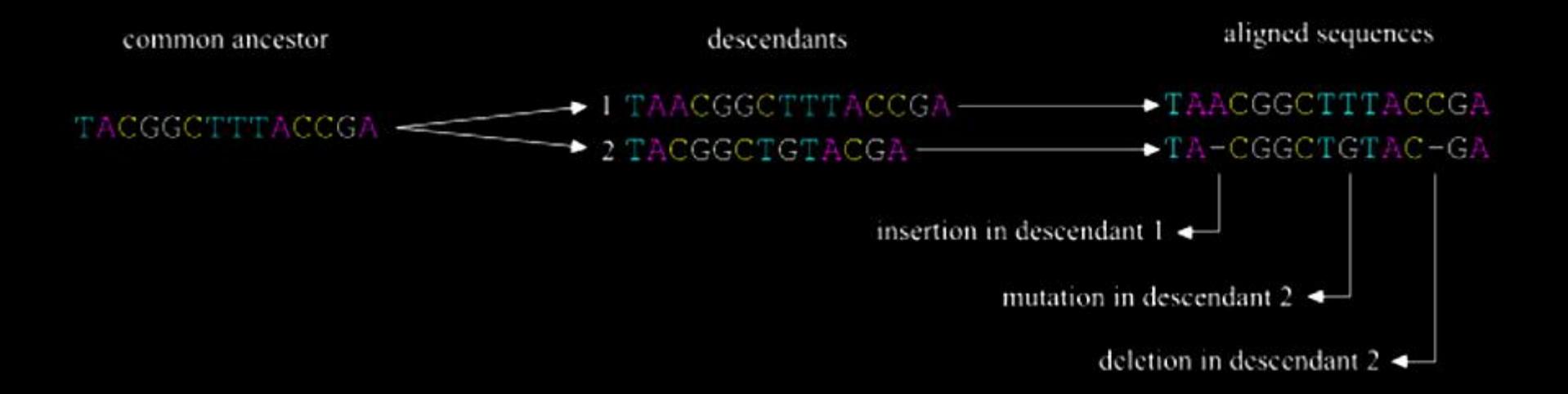

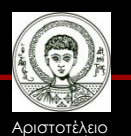

Πανεπιστήμιο Θεσσαλονίκης

## **Eυθυγράμμιση (ή στοίχιση) (2/5)**

Τύποι ευθυγράμμισης:

- δυαδική (pairwise): δύο ακολουθίες μεταξύ τους
- πολλαπλή (multiple): πολλές ακολουθίες μαζί

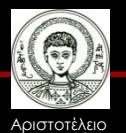

Πανεπιστήμιο Θεσσαλονίκης

## **Eυθυγράμμιση (ή στοίχιση) (3/5)**

Τύποι ευθυγράμμισης:

- καθολική (global σε όλο το μήκος)
- τοπική (local σε υποπεριοχές)

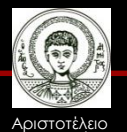

Πανεπιστήμιο Θεσσαλονίκης

## **Eυθυγράμμιση (ή στοίχιση) (4/5)**

Αλγόριθμοι δυαδικής ευθυγράμμισης:

- Needleman-Wunsch, 1970 καθολική
- Smith -Waterman, 1981 τοπική
- FASTA (Pearson 1990) τοπική
- BLAST (Basic Local Alignment Search Tool), Altschul *et al.* 1990, 1997 τοπική

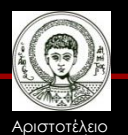

Πανεπιστήμιο Θεσσαλονίκης

## **Eυθυγράμμιση (ή στοίχιση) (5/5)**

Διαφορές αλγορίθμων ευθυγράμμισης:

- διαφέρουν ως προς την πολυπλοκότητά τους μικρή χωρική και χρονική πολυπλοκότητα, π.χ. BLAST μεγάλη χωρική και χρονική πολυπλοκότητα, π.χ. Smith-Waterman
- κάποιοι δεν είναι βέλτιστοι, π.χ. BLAST μη βέλτιστος αλγόριθμος Smith – Waterman  $\implies$  βέλτιστος αλγόριθμος

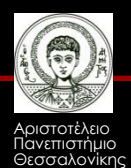

## **Πολλαπλή ευθυγράμμιση (1/29)**

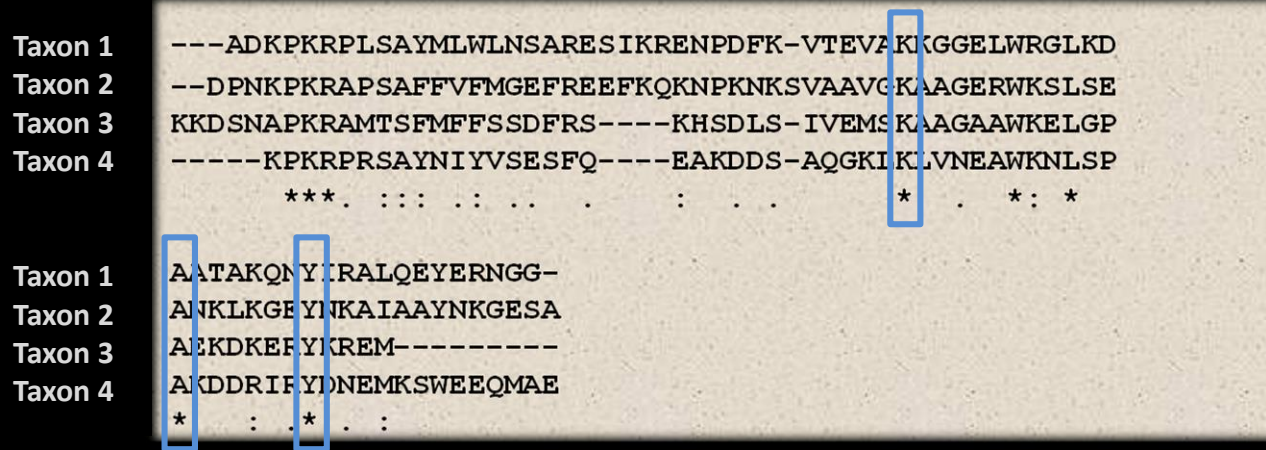

#### • **δομικά κριτήρια**

– **τα στοιχεία τοποθετούνται έτσι ώστε αυτά που παίζουν παρόμοιο ρόλο να είναι στην ίδια στήλη.**

#### • **εξελικτικά κριτήρια**

- **τα στοιχεία τοποθετούνται έτσι ώστε αυτά που έχουν τον ίδιο πρόγονο να βρίσκονται στην ίδια στήλη**
- **κριτήρια ομοιότητας**

![](_page_19_Picture_7.jpeg)

Πανεπιστήμιο Θεσσαλονίκης – **όσο περισσότερα παρόμοια στοιχεία γίνεται να βρίσκονται στην ίδια στήλη**

## **Πολλαπλή ευθυγράμμιση (2/29)**

- ευθυγράμμιση περισσότερων των δύο ακολουθιών
- ιδανική προσέγγιση: ευθυγράμμιση όλων των ακολουθιών μεταξύ τους ταυτόχρονα

• γρήγορη προσέγγιση: σταδιακή δυαδική ευθυγράμμιση (progressive pairwise alignment)

![](_page_20_Picture_4.jpeg)

### **Πολλαπλή ευθυγράμμιση (3/29)**

#### **Τι περιέχει μια π.ε. ;**

- ό,τι θέλεις εσύ να περιέχει
- μια π.ε. μπορεί να ιδωθεί ως:
	- -μια εξελικτική καταγραφή
	- -μια σύνοψη οικογένειας πρωτεϊνών
	- -μια συλλογή πειραμάτων που έκανε για σένα η φύση

![](_page_21_Picture_7.jpeg)

### **Πολλαπλή ευθυγράμμιση (4/29)**

![](_page_22_Picture_89.jpeg)

![](_page_22_Picture_2.jpeg)

Πανεπιστήμιο Θεσσαλονίκης

### **Πολλαπλή ευθυγράμμιση (5/29)**

**Kαι που είναι το πρόβλημα;**

Biology: What is **a** good alignment?

#### Computation:

#### What is **the** good alignment?

![](_page_23_Picture_5.jpeg)

## **Πολλαπλή ευθυγράμμιση (6/29)**

υπάρχουν πολλές (πόσες;) πιθανές ευθυγραμμίσεις και τι κάνουμε;

διευθέτηση δύο ή περισσότερων αλληλουχιών (νουκλεοτιδικών ή πρωτεϊνικών σε ένα πλέγμα (μήτρα)

> ELNGSLTLIMELMDMSMYDYI-----NKSLTLIMHLMDINLYEYM---E-EENAVLVLEFLRSDLAAVIRDG S-QKTVYMIFEYADNDLSGLL---V--FDVYMAMEYIENDVKNWI---V-SSSLYLVFEYMDHDLVG-L---

Στοιχεία (νουκλεοτίδια, αμινοξέα) της ίδιας σειράς προέρχονται από το ίδιο βιολογικό μακρομόριο (πρωτεΐνη ή νουκλεϊκό οξύ). Τα στοιχεία διευθετούνται με τη σειρά που εμφανίζονται στο μακρομόριο:

• από το Ν στο C άκρο στις πρωτεΐνες • από το 5' στο 3' στα νουκλεϊκά οξέα

![](_page_24_Picture_6.jpeg)

## **Πολλαπλή ευθυγράμμιση (7/29)**

κάθε κελί περιλαμβάνει ένα μόνο στοιχείο [είτε ένα στοιχείο είτε ένα κενό (gap)]

![](_page_25_Figure_2.jpeg)

τα στοιχεία της ίδιας στήλης είναι

- δομικά ισοδύναμα
- εξελικτικά ισοδύναμα (ομόλογα)

![](_page_25_Picture_6.jpeg)

### **Πολλαπλή ευθυγράμμιση (8/29)**

εξελικτική ισοδυναμία=ομολογία

αναφερόμενοι στην ίδια στήλη, η ιστορία κάθε στοιχείου θα πρέπει να αναζητηθεί στο αντίστοιχο στοιχείο της προγονικής αλληλουχίας, όπου κάθε αλλαγή οφείλεται σε σημειακές αλλαγές

![](_page_26_Figure_3.jpeg)

![](_page_26_Picture_4.jpeg)

Πανεπιστήμιο Θεσσαλονίκης Βιοπληροφορική

Τμήμα Βιολογίας

## **Πολλαπλή ευθυγράμμιση (9/29)**

ένα ζεύγος αλληλουχιών μπορεί να ευθυγραμμιστεί γράφοντας την μία αλληλουχία κάτω από την άλλη με τέτοιο τρόπο ώστε να μεγιστοποιηθεί ο αριθμός των νολεοτιδίων που ταιριάζουν, βάζοντας κενά (gaps) στην μια ή στην άλλη αλληλουχία όταν απαιτείται

TACGAAAACACCACCCAATCCTAAGAA AF486227 AF486228 TACGAAAACACGACCCAATCCTAAAAA TACGAAAACACCACCCTATCCTAAAAA AF486223

η ευθυγράμμιση γίνεται συνήθως με ειδικά υπολογιστικά πακέτα, που χρησιμοποιούν συγκεκριμένους αλγόριθμους. Οι περισσότεροι αλγόριθμοι αρχίζουν συγκρίνοντας την ομοιότητα των αλληλουχιών ανά ζεύγη,και ευθυγραμμίζοντας πρώτα τις δύο αλληλουχίες με τη μεγαλύτερη ομοιότητα. Οι άλλες αλληλουχίες, βάσει της σειράς ομοιότητας, προστίθενται σταδιακά.

![](_page_27_Picture_4.jpeg)

## **Πολλαπλή ευθυγράμμιση (10/29)**

Όταν σε μια ομάδα αλληλουχιών έχουν προστεθεί κάποια κενά, τότε το τελικό alignment συχνά βελτιώνεται από τον ίδιο τον ερευνητή με manual editing. Η απόκτηση μιας καλής ευθυγράμμισης είναι ίσως το πιο σημαντικό βήμα ώστε να εκτιμήσουμε ένα σωστό φυλογενετικό δέντρο

AF486227 TACGAA--AACACCACC---CAATCCTAAGAA AF486228 TACGAA--AACACGACCGGCCAATCCTAAAAA AF486223 TACGAATTAACACCACCGGGCTATCCTAAAAA

Είναι αναγκαίο να ορίσουμε τον αριθμό των gaps ώστε το τελικό αποτέλεσμα να έχει βιολογική υπόσταση

Για το λόγο αυτό χρησιμοποιείται ένα σύστημα σκοραρίσματος όπου τα ταιριάσματα παίρνουν ένα θετικό βαθμό και τα κενά ένα αρνητικό, που είναι γνωστό ως «gap penalty»

![](_page_28_Picture_5.jpeg)

### **Πολλαπλή ευθυγράμμιση (11/29)**

υπάρχουν πολλές (πόσες;) πιθανές ευθυγραμμίσεις

για παράδειγμα συγκρίνετε -GCGC-ATGGATTGAGCGA TGCGCCATTGAT-GACC-A

με

#### ------GCGCATGGATTGAGCGA TGCGCC----ATTGATGACCA--

#### ποια είναι η καλύτερη;

![](_page_29_Picture_6.jpeg)

![](_page_29_Picture_7.jpeg)

Θεσσαλονίκης

### **Πολλαπλή ευθυγράμμιση (12/29)**

**και που είναι (πάλι) το πρόβλημα;**

-ο αριθμός των πιθανών συνδυασμών ευθυγράμμισης αυξάνει ραγδαία σε σχέση με των αριθμό των ακολουθιών

-χρονοβόρα διαδικασία

- συχνά δύσκολο να πούμε ποια ευθυγράμμιση είναι η καλύτερη

![](_page_30_Picture_5.jpeg)

### **Πολλαπλή ευθυγράμμιση (13/29)**

#### **και ποιες είναι οι λύσεις;**

#### μια κάποια ταξινόμηση των αλγορίθμων

**γρήγοροι αργοί προσεγγιστικοί**<br>Sums of Pairs **Concistency** Combalign **Muscle** T-Coffee **ClustalW** Probcons **DCA Dialign** Prrp **SAGA** Iteralign **MAFFT** OMA **GIBBS HMMer SAM** Enthropy

![](_page_31_Picture_4.jpeg)

Αριστοτέλειο Πανεπιστήμιο Θεσσαλονίκης

### **Πολλαπλή ευθυγράμμιση (14/29)**

**τύποι αλγόριθμων π.ε**

• σταδιακοί [progressive]: **ClustalW**

• επαναληπτικοί [iterative]: **Muscle**

• concistency based: **T-Coffee** και **Probcons**

![](_page_32_Picture_5.jpeg)

Θεσσαλονίκης

### **Πολλαπλή ευθυγράμμιση (15/29)**

# **Πολλοί αλγόριθμοι online:**

![](_page_33_Picture_2.jpeg)

Πανεπιστήμιο Θεσσαλονίκης

### **Πολλαπλή ευθυγράμμιση (16/29)**

#### **ClustalW2**

- Global multiple sequence alignment
- δυνατότητα παραγωγής φυλογενετικών δέντρων
- ευθυγράμμιση είναι γρήγορη (progressive alignment)
- δυνατότητα επεξεργασίας με JalView της ευθυγράμμισης
- μέχρι 500 ακολουθίες ή 10ΜΒ αρχεία
- 

![](_page_34_Picture_8.jpeg)

### **Πολλαπλή ευθυγράμμιση (17/29)**

#### **πως δουλεύει το ClustalW2;**

![](_page_35_Figure_2.jpeg)

1. Εκτελεί δυαδική ευθυγράμμιση για όλα τα πιθανά ζεύγη των ακολουθιών – Οι ομοιότητες και τα αποτελέσματα των ευθυγραμμίσεων αποθηκεύονται σε ένα πίνακα

![](_page_35_Picture_4.jpeg)

### **Πολλαπλή ευθυγράμμιση (18/29)**

**πως δουλεύει το ClustalW2;**

- 2. Μετατρέπει τον πίνακα με τις ομοιότητες σε εξελικτική απόσταση μεταξύ των ακολουθιών
- 3. Φτιάχνει ένα βοηθητικό δέντρο (guide tree) που δείχνει πως θα συνδυαστούν οι προηγούμενες δυαδικές ευθυγραμμίσεις
- 4. Κάνει σταδιακή ευθυγράμμιση των ακολουθιών προσθέτοντας σταδιακά κάθε ακολουθία με βάση την σειρά που προέκυψε από το 2ο βήμα

![](_page_36_Picture_5.jpeg)

## **Πολλαπλή ευθυγράμμιση (19/29)**

![](_page_37_Picture_88.jpeg)

Εικόνα 1: **το user interface του ClustalW2.**

Alignment: χρήση γρήγορου αλγόριθμου (σταδιακή δυαδική ευθυγράμμιση) ή όχι Iteration: ο αριθμός των επαναλήψεων μέχρι να τερματίσει ο αλγόριθμος και να μας δώσει αποτελέσματα

Fast Pairwise Alignment: επιλογές που σχετίζονται με γρήγορη ευθυγράμμιση KTUP, Window, Score, Topdiag, Pairgap

Gaps: βαθμοί σε διάφορους τύπους κενών

Αριστοτέλειο Πανεπιστήμιο Θεσσαλονίκης

### **Πολλαπλή ευθυγράμμιση (20/29)**

#### **παράδειγμα - πρωτεΐνη fosb**

#### **εισαγωγή σε Fasta μορφοποίηση:**

#### **>FOSB\_MOUSE Protein fosB**

MFQAFPGDYD SGSRCSSSPS AESQYLSSVD SFGSPPTAAA SQECAGLGEM PGSFVPTVTA ITTSQDLQWL VQPTLISSMA QSQGQPLASQ PPAVDPYDMP GTSYSTPGLS AYSTGGASGS GGPSTSTTTS GPVSARPARARPRRPREETL TPEEEEKRRV RRERNKLAAAKCRNRRRELT DRLQAETDQL EEEKAELESE IAELQKEKER LEFVLVAHKP GCKIPYEEGP GPGPLAEVRD LPGSTSAKED GFGWLLPPPP PPPLPFQSSR DAPPNLTASL FTHSEVQVLG DPFPVVSPSY TSSFVLTCPE VSAFAGAQRT SGSEQPSDPL NSPSLLAL

#### **>FOSB\_HUMAN Protein fosB**

MFQAFPGDYD SGSRCSSSPS AESQYLSSVD SFGSPPTAAA SQECAGLGEM PGSFVPTVTA ITTSQDLQWL VQPTLISSMA QSQGQPLASQ PPVVDPYDMP GTSYSTPGMS GYSSGGASGS GGPSTSGTTS GPGPARPARARPRRPREETL TPEEEEKRRV RRERNKLAAAKCRNRRRELT DRLQAETDQL EEEKAELESE IAELQKEKER LEFVLVAHKP GCKIPYEEGP GPGPLAEVRD LPGSAPAKED GFSWLLPPPP PPPLPFQTSQ DAPPNLTASL FTHSEVQVLG DPFPVVNPSY TSSFVLTCPE VSAFAGAQRT SGSDQPSDPL NSPSLLAL

![](_page_38_Picture_7.jpeg)

Θεσσαλονίκης

### **Πολλαπλή ευθυγράμμιση (21/29)**

![](_page_39_Picture_32.jpeg)

#### Εικόνα 2: Αποτελέσματα ευθυγράμμισης του ClustalW2.

![](_page_39_Picture_3.jpeg)

ινεπιστήμιο Θεσσαλονίκης

### **Πολλαπλή ευθυγράμμιση (22/29)**

**Clustal Ω: νέο Clustal**

![](_page_40_Picture_5.jpeg)

Αριστοτέλειο Πανεπιστήμιο Θεσσαλονίκης

### **Πολλαπλή ευθυγράμμιση (23/29)**

#### **Προβλήματα ClustalW2**

- όταν οι ακολουθίες μοιάζουν σε ορισμένα σημεία αλλά όχι σ' όλο τους το μήκος
- όταν μία από τις ακολουθίες έχει ένα μεγάλο τμήμα ενσωματωμένο σε σχέση με τις άλλες
- αν μια ακολουθία έχει ένα επαναλαμβανόμενο τμήμα πολλές φορές

![](_page_41_Picture_5.jpeg)

### **Πολλαπλή ευθυγράμμιση (24/29)**

#### **T-Coffee [Tree based Consistency Objective Function For alignmEnt Evaluation]**

- **Πραγματοποιεί πολλαπλή ευθυγράμμιση ακολουθιών**
- **Μπορεί να ευθυγραμμίσει ακολουθίες από πρωτεΐνες, DNA και RNA**

![](_page_42_Picture_4.jpeg)

Θεσσαλονίκης

## **Πολλαπλή ευθυγράμμιση (25/29)**

#### **πως δουλεύει το T-Coffee;**

συνδυάζει αποτελέσματα από διαφορετικές μεθόδους ευθυγράμμισης: πχ. ClustalW2, δομική ευθυγράμμιση (structural alignment)

αν δώσουμε απλά κάποιες ακολουθίες τότε το T-Coffee θα τις συγκρίνει ανά δυο (global & local alignments )

θα συνδυάσει τις ευθυγραμμίσεις σε μία πολλαπλή ευθυγράμμιση

αντί της χρήσης πίνακα δημιουργείται μια βιβλιοθήκη που προκύπτει από την τοπική και ολική στοίχιση όλων των ζευγών ακολουθιών. Η βιβλιοθήκη αυτή, που τροποποιείται καθώς ο αλγόριθμος προχωρά, χρησιμοποιείται για την βαθμολόγηση

![](_page_43_Picture_6.jpeg)

### **Πολλαπλή ευθυγράμμιση (26/29)**

![](_page_44_Picture_1.jpeg)

![](_page_44_Picture_2.jpeg)

Πανεπιστήμιο Θεσσαλονίκης Βιοπληροφορική

Τμήμα Βιολογίας

### **Πολλαπλή ευθυγράμμιση (27/29)**

#### Εισάγουμε τις ακολουθίες που θέλουμε να ευθυγραμμίσουμε [\(http://tcoffee.crg.cat/apps/tcoffee/do:regular](http://tcoffee.crg.cat/apps/tcoffee/do:regular)) και το T-coffee κάνει την ευθυγράμμιση

![](_page_45_Picture_48.jpeg)

#### Εικόνα 4: Αποτελέσματα ευθυγράμμισης του T-coffee.

![](_page_45_Picture_4.jpeg)

Αριστοτέλειο Πανεπιστήμιο Θεσσαλονίκης

## **Πολλαπλή ευθυγράμμιση (28/29)**

#### **MUSCLE** [**MUltiple Sequence Comparison by Log-Expectation]**

- ακρίβεια που σε περιπτώσεις ξεπερνάει ClustalW & T-Coffee
- πολλαπλή ευθυγράμμιση πρωτεϊνών
- αρκετά γρήγορος αλγόριθμος
- 2 3 φορές πιο γρήγορος από CLUSTALW2 κατά μέσο όρο
- μπορεί να ευθυγραμμίσει 1000 πρωτεΐνες μέσου μήκους 282 αμινοξέων σε 21 sec. σε ένα μέσης υπολογιστικής ισχύος μηχάνημα

![](_page_46_Picture_7.jpeg)

#### **Πολλαπλή ευθυγράμμιση (29/29)**

![](_page_47_Picture_86.jpeg)

S.glossinidius

Y.pestis

Y.pseudotuberculosis

CTGACGGGGATGATTATCCGCCGCAATCTGCTCTTCATGCTGCTGGGGCTGGAAATCATG CTAACGGGGTTGCTGATTCGTCGCAATTTACTGTTTATGCTGATAAGCCTTGAAGTGATG CTAACGGGGTTGCTGATTCGTCGCAATTTACTGTTTATGCTGATAAGCCTTGAAGTGATG ak i

![](_page_47_Picture_3.jpeg)

Αριστοτέλειο Πανεπιστήμιο Θεσσαλονίκης

#### Εικόνα 5: Αποτελέσματα ευθυγράμμισης του MUSCLE.

#### **Οπτικοποιώντας μια ευθυγράμμιση (1/4)**

#### **JalView**

• γραφική αναπαράσταση της ευθυγράμμισης

• δυνατότητα επεξεργασίας της ευθυγράμμισης

<http://www.jalview.org/>

![](_page_48_Picture_5.jpeg)

Θεσσαλονίκης

#### **Οπτικοποιώντας μια ευθυγράμμιση (2/4)**

JalView

#### πολλές λειτουργίες

#### τα λογισμικά τείνουν να κάνουν το ένα τη «δουλειά» του άλλου

![](_page_49_Picture_4.jpeg)

Θεσσαλονίκης

#### **Οπτικοποιώντας μια ευθυγράμμιση (3/4)**

JalView

- επεξεργασία αλληλουχιών
- πλοήγηση στις αλληλουχίες
- "conservation colouring"
- απεικόνιση τρισδιάστατων δομών πρωτεϊνών

![](_page_50_Picture_6.jpeg)

Πανεπιστήμιο Θεσσαλονίκης

#### **Οπτικοποιώντας μια ευθυγράμμιση (4/4)**

#### **λίγο πριν απ' τα δέντρα**

![](_page_51_Figure_2.jpeg)

![](_page_51_Figure_3.jpeg)

#### **Εικόνα 6:** κλαδόγραμμα : όλοι οι κλάδοι έχουν το ίδιο μήκος,

**by** Alexei Kouprianov, CC-BY-SA-3.0,

**Εικόνα 7:** φυλόγραμμα : οι κλάδοι έχουν διαφορετικό μήκος (δείχνει και χρονική μεταβολή),

by Telford et al.

![](_page_51_Picture_8.jpeg)

Αριστοτέλειο Πανεπιστήμιο Θεσσαλονίκης

#### **Ανακεφαλαίωση (1/2)**

#### **να θυμάστε:**

- κάθε πρόγραμμα = υλοποίηση συγκεκριμένου αλγορίθμου
- οι αλγόριθμοι έχουν συγκεκριμένα χαρακτηριστικά, π.χ. πολυπλοκότητα, ολοκλήρωση, κτλ.
- πολλαπλή ευθυγράμμιση = ευθυγράμμιση πολλών ακολουθιών (>2) ταυτόχρονα
	- κυριότερα προγράμματα για πολλαπλή ευθυγράμμιση: ClustalW2, T-Coffee, MUSCLE

![](_page_52_Picture_6.jpeg)

Πανεπιστήμιο Θεσσαλονίκης

#### **Ανακεφαλαίωση (2/2)**

#### **συνήθη βήματα στην π.ε.:**

- ανάκτηση αλληλουχιών
- ClustalW2 ή T-coffee ή MUSCLE
- JalView ή αντίστοιχο εργαλείο
	- εξαγωγή συμπερασμάτων
		- φυλογενετικό δέντρο

![](_page_53_Picture_7.jpeg)

I think  $Y_{\Lambda}$ The between A & B. can For of ulation. C + B. The finit gradation, BaD rather greater distriction 9how general would have from . - being white

#### είστε έτοιμοι για το πρώτο φυλογενετικό σας δέντρο!

αν και το πρώτο φυλογενετικό δέντρο φτιάχτηκε πριν εφευρεθούν οι υπολογιστές και πριν ανακαλυφθούν τα γονίδια

#### Εικόνα 8: Το δέντρο του Δαρβίνου,

![](_page_54_Picture_4.jpeg)

Πανεπιστήμιο Θεσσαλονίκης

### **Βιβλιογραφία - Πηγές**

- 1. Αρχεία Βοήθειας (Help files) των προγραμμάτων που παρουσιάστηκαν
- 2. Lecture notes by Per Kraulis, KTH Bioinformatics Oct-Dec 2001, http://www.avatar.se/molbioinfo2001/index.html
- 3. An Introduction to Bioinformatics Algorithms (Computational Molecular Biology) by Neil C. Jones, Pavel A. Pevzner, ISBN: 978-0262101066
- *4. Robert C Edgar, «MUSCLE: a multiple sequence alignment* method with reduced time and space complexity», BMC Bioinformatics 2004 vol. 5, pp. 113
- 5. Notredame C., Higgins D., Heringa J., «T-Coffee: A novel method for multiple sequence alignments». *Journal of Molecular Biology 2000, 302: 205-217*
- 6. L. Bromham. 2008. Reading the story in DNA. Oxford University Press
- 7. Cédric Notredame, T-Coffee: What's New in The Grinder
- *8. ClustalW and ClustalX version 2 Larkin MA, Blackshields G, Brown NP, Chenna R, McGettigan PA, McWilliam H, Valentin F, Wallace IM, Wilm A, Lopez R, Thompson JD, Gibson TJ and Higgins DG Bioinformatics 2007 23(21): 2947-2948*

![](_page_55_Picture_9.jpeg)

### **Σημείωμα Αναφοράς**

Copyright Αριστοτέλειο Πανεπιστήμιο Θεσσαλονίκης, Σπύρος Γκέλης, «Βιοπληροφορική, Πολλαπλή ευθυγράμμιση». Έκδοση: 1.0. Θεσσαλονίκη 2014. Διαθέσιμο από τη δικτυακή διεύθυνση: http://opencourses.auth.gr/eclass\_courses.

![](_page_56_Picture_2.jpeg)

## **Σημείωμα Αδειοδότησης**

Το παρόν υλικό διατίθεται με τους όρους της άδειας χρήσης Creative Commons Αναφορά - Παρόμοια Διανομή [1] ή μεταγενέστερη, Διεθνής Έκδοση. Εξαιρούνται τα αυτοτελή έργα τρίτων π.χ. φωτογραφίες, διαγράμματα κ.λ.π., τα οποία εμπεριέχονται σε αυτό και τα οποία αναφέρονται μαζί με τους όρους χρήσης τους στο «Σημείωμα Χρήσης Έργων Τρίτων».

![](_page_57_Picture_2.jpeg)

Ο δικαιούχος μπορεί να παρέχει στον αδειοδόχο ξεχωριστή άδεια να χρησιμοποιεί το έργο για εμπορική χρήση, εφόσον αυτό του ζητηθεί.

[1]<http://creativecommons.org/licenses/by-sa/4.0/>

![](_page_57_Picture_5.jpeg)

![](_page_58_Picture_0.jpeg)

![](_page_58_Picture_1.jpeg)

![](_page_58_Picture_2.jpeg)

### **Σας ευχαριστώ!**

#### **Σπύρος Γκέλης** Τμήμα Βιολογίας Α.Π.Θ.

![](_page_58_Picture_5.jpeg)

![](_page_59_Picture_0.jpeg)

![](_page_59_Picture_1.jpeg)

### **Τέλος ενότητας**

#### Επεξεργασία: Στυλιανή Μηνούδη Θεσσαλονίκη, Εαρινό εξάμηνο 2014

![](_page_59_Picture_4.jpeg)

### **Διατήρηση Σημειωμάτων**

Οποιαδήποτε αναπαραγωγή ή διασκευή του υλικού θα πρέπει να συμπεριλαμβάνει:

- το Σημείωμα Αναφοράς
- το Σημείωμα Αδειοδότησης
- τη δήλωση Διατήρησης Σημειωμάτων

μαζί με τους συνοδευόμενους υπερσυνδέσμους.

![](_page_60_Picture_6.jpeg)